## **Scénarios**

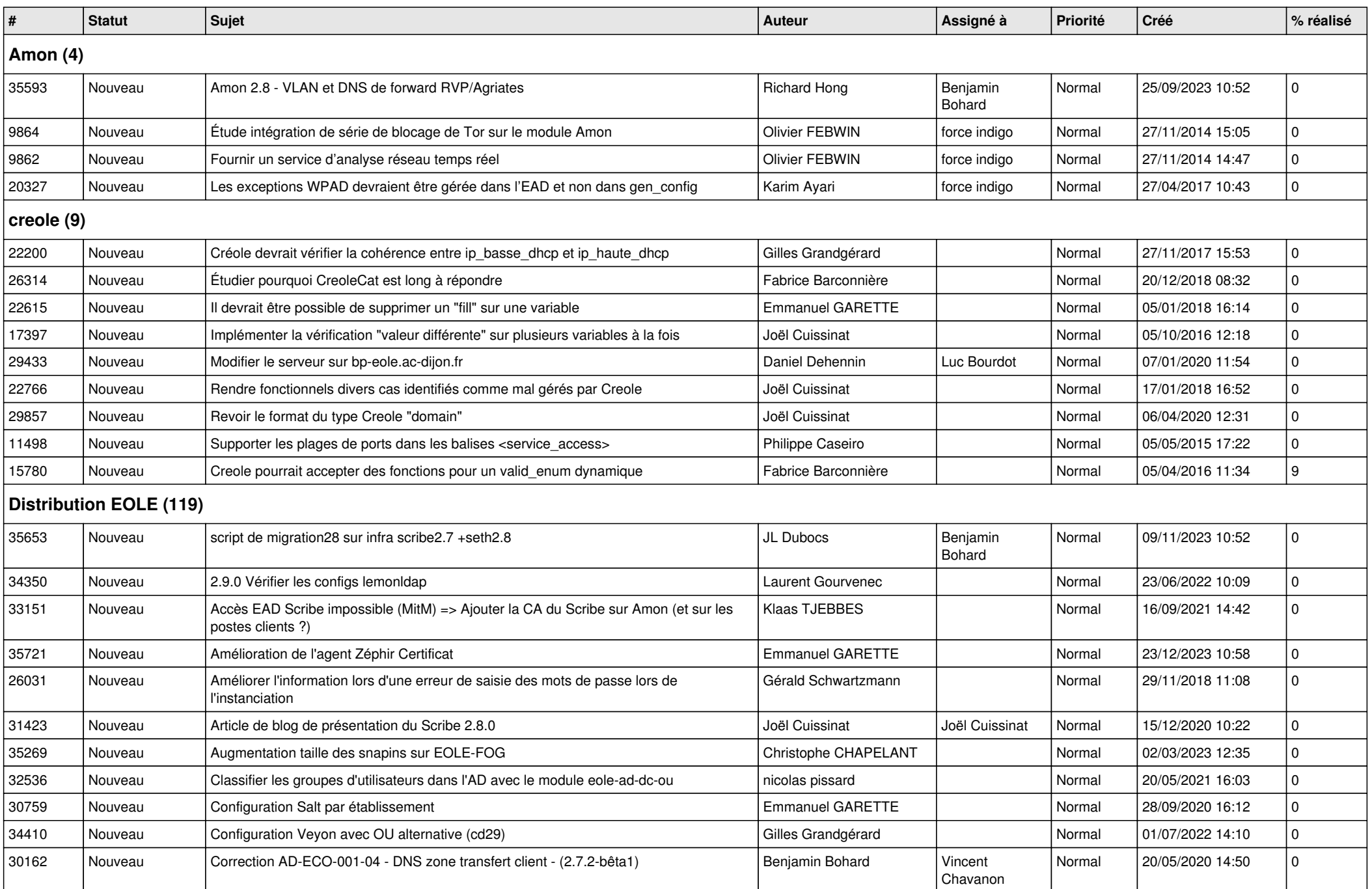

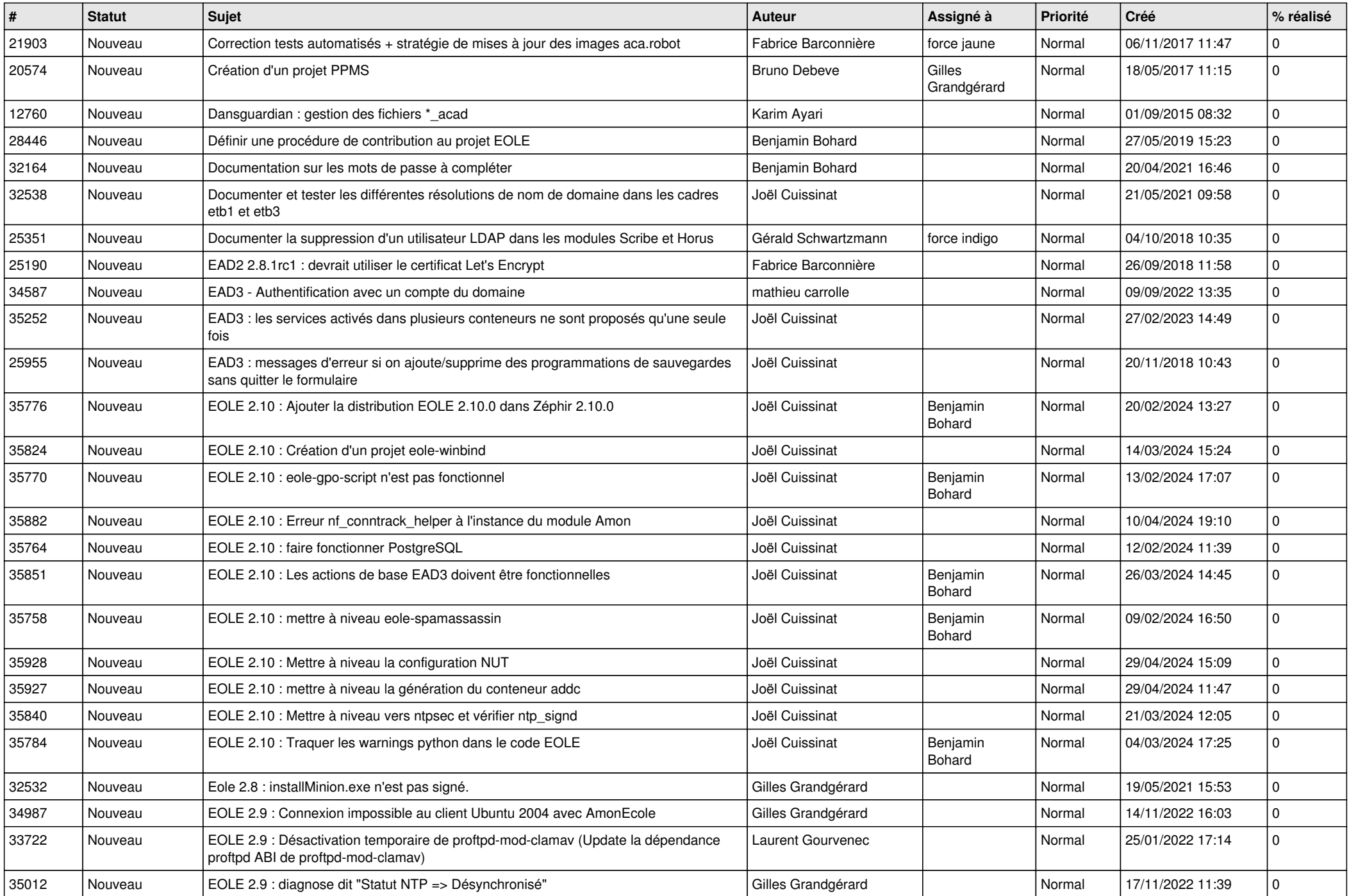

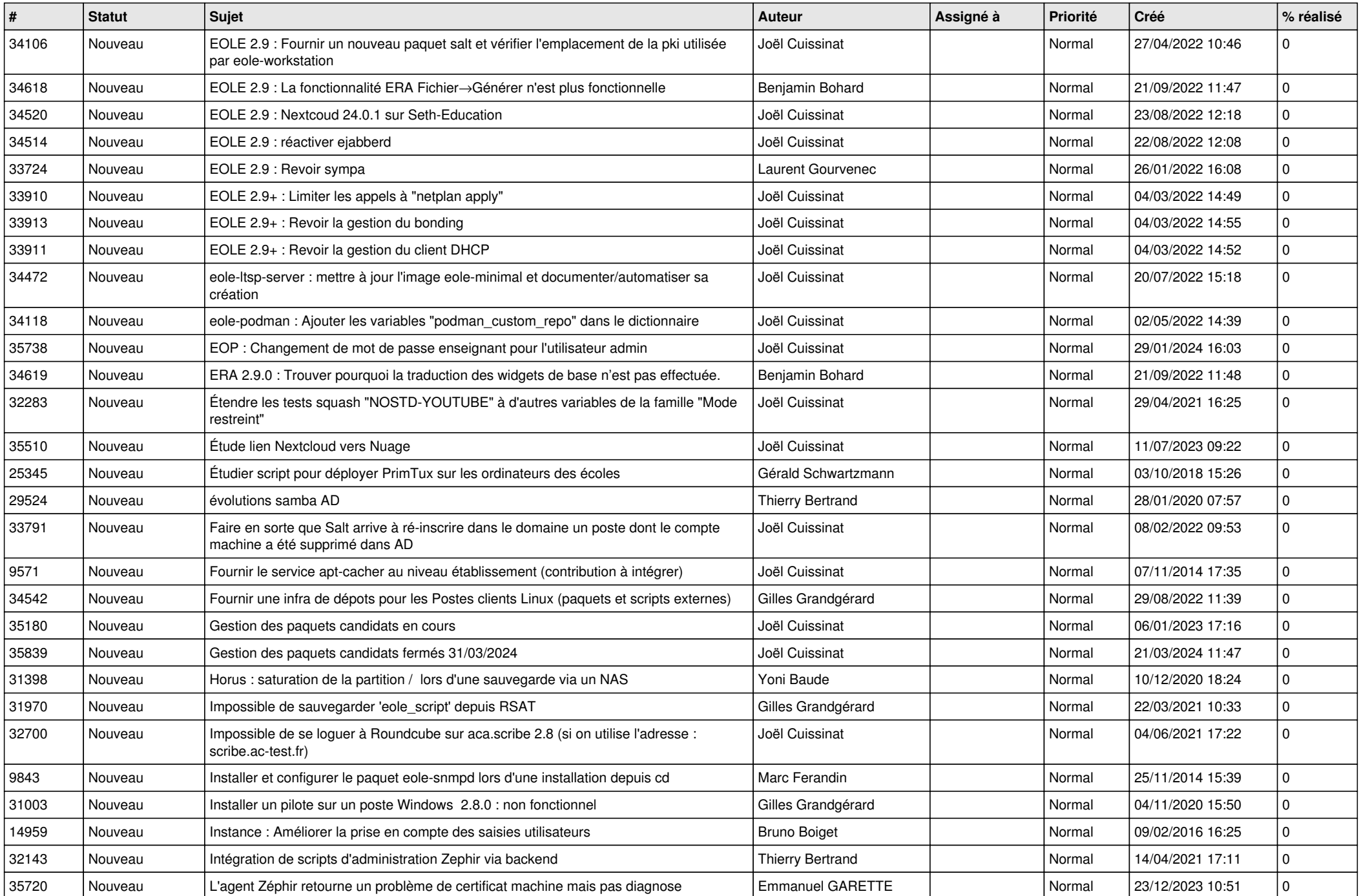

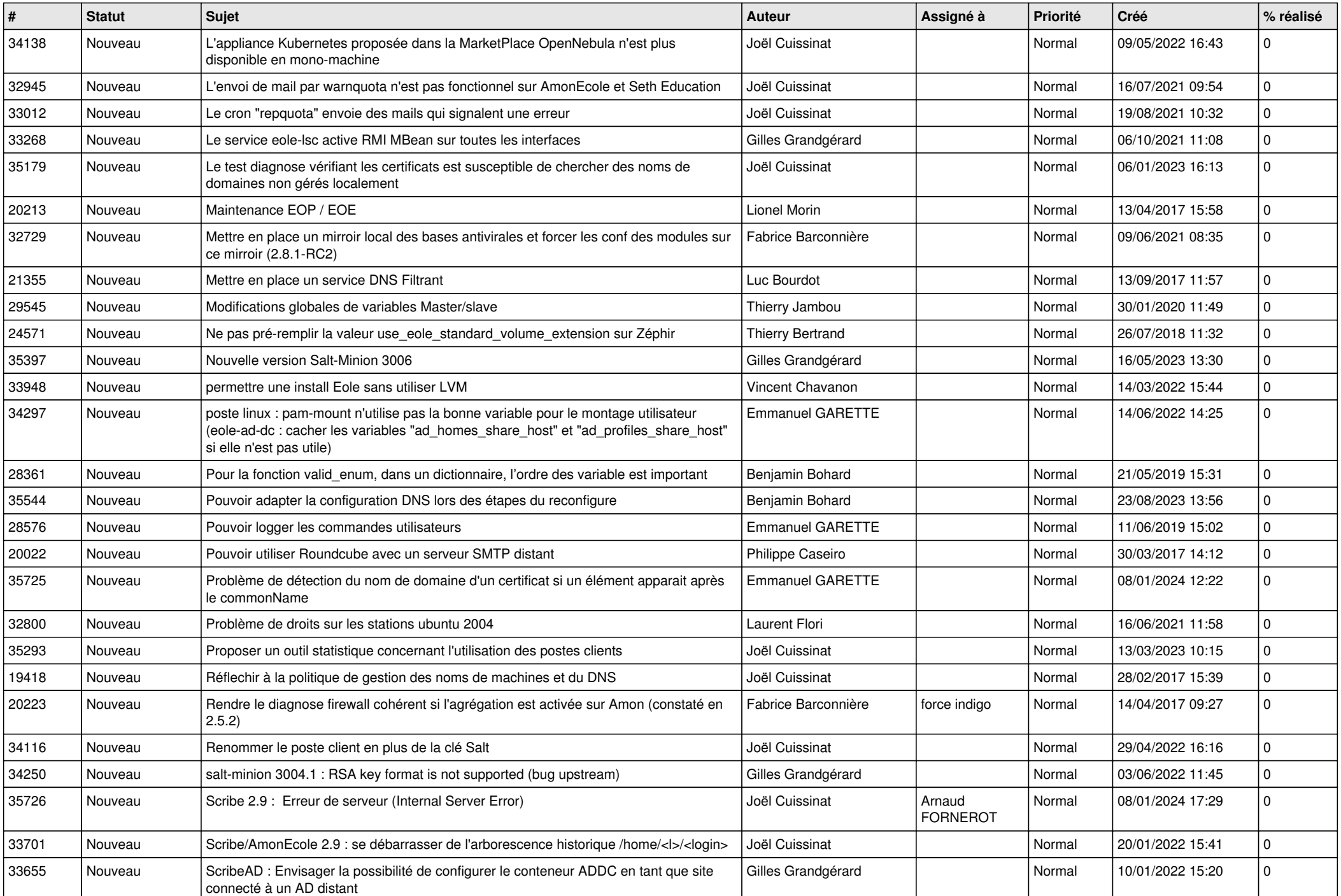

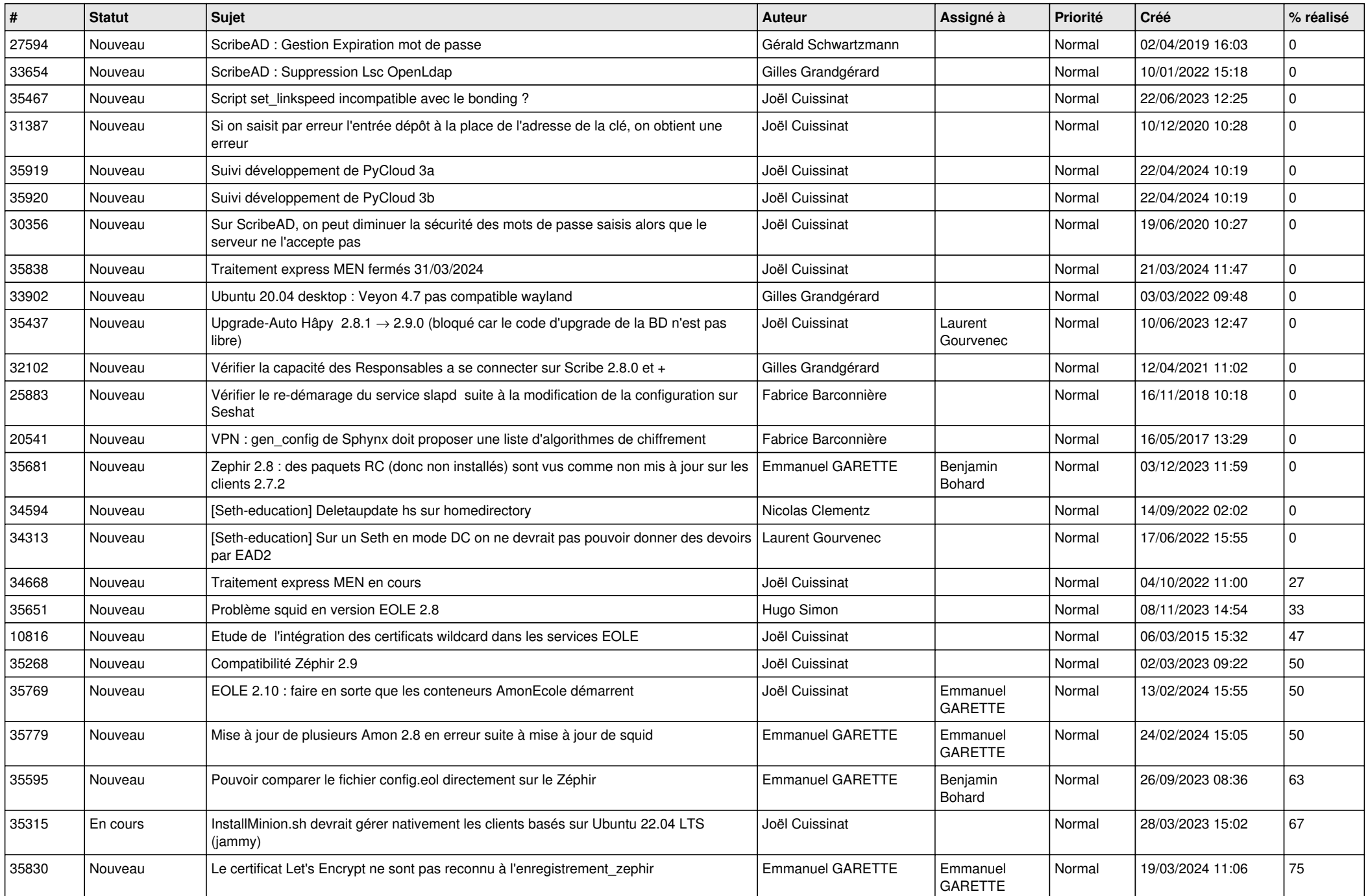

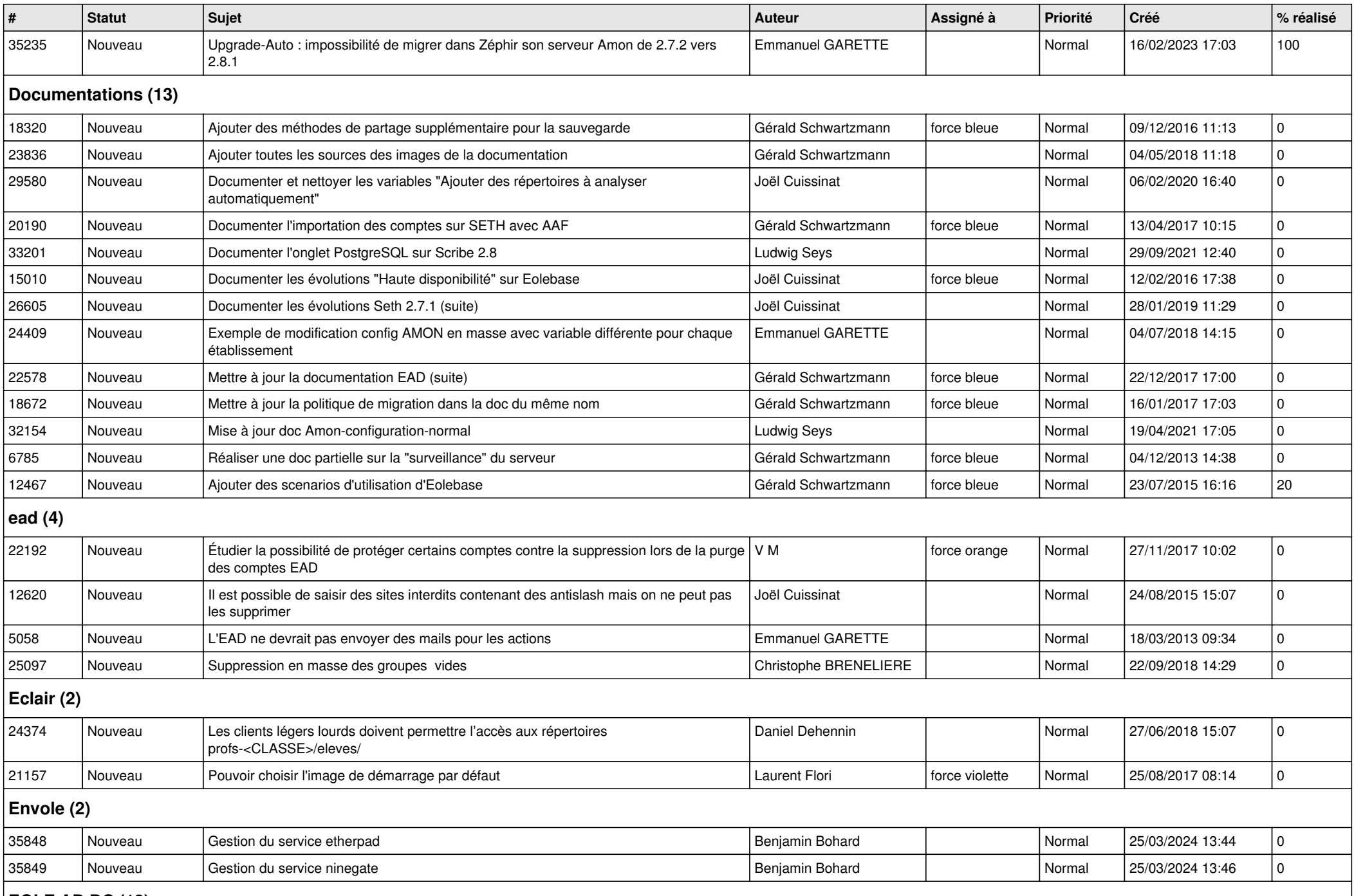

## **EOLE AD DC (12)**

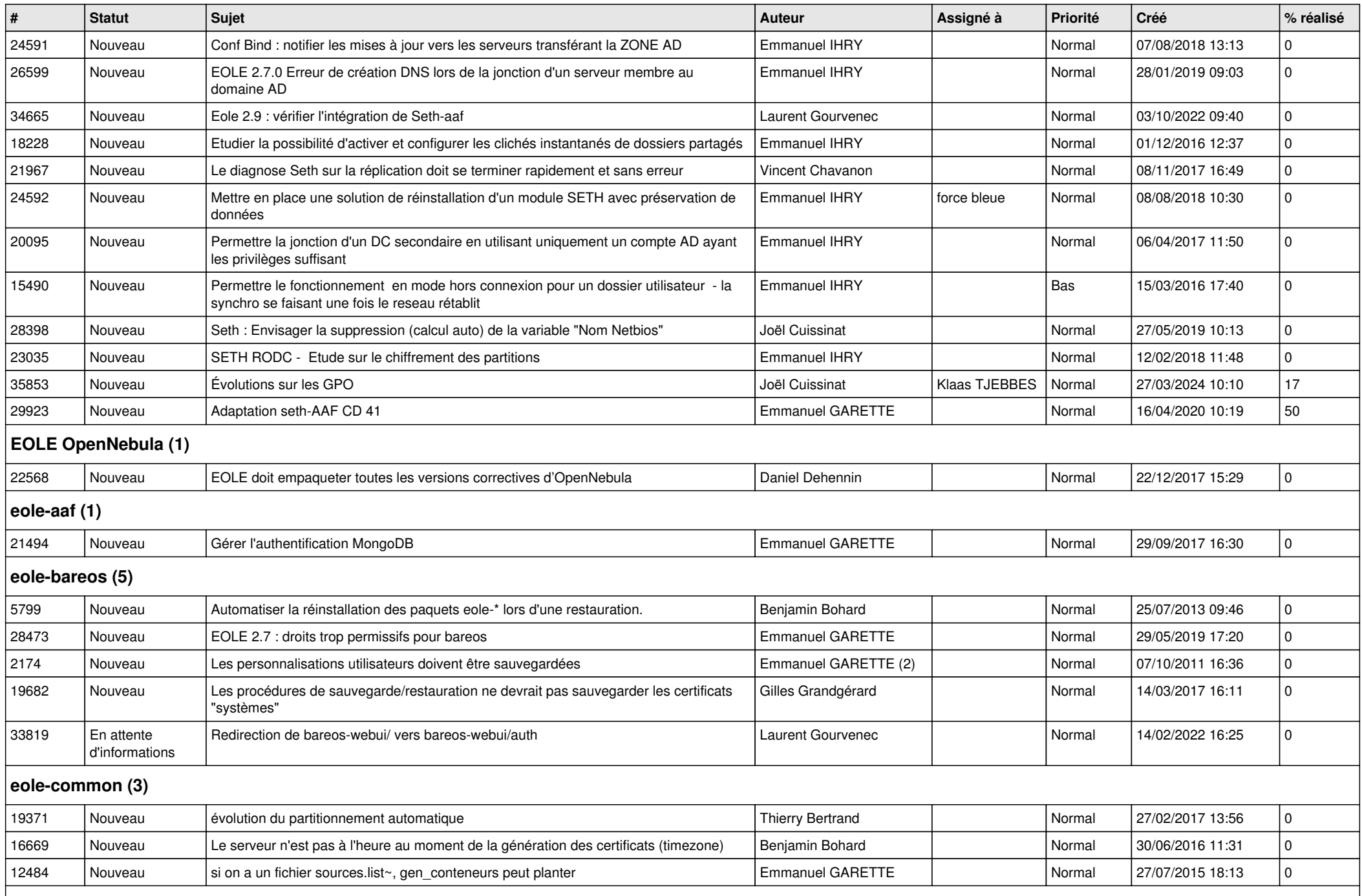

## **eole-db (1)**

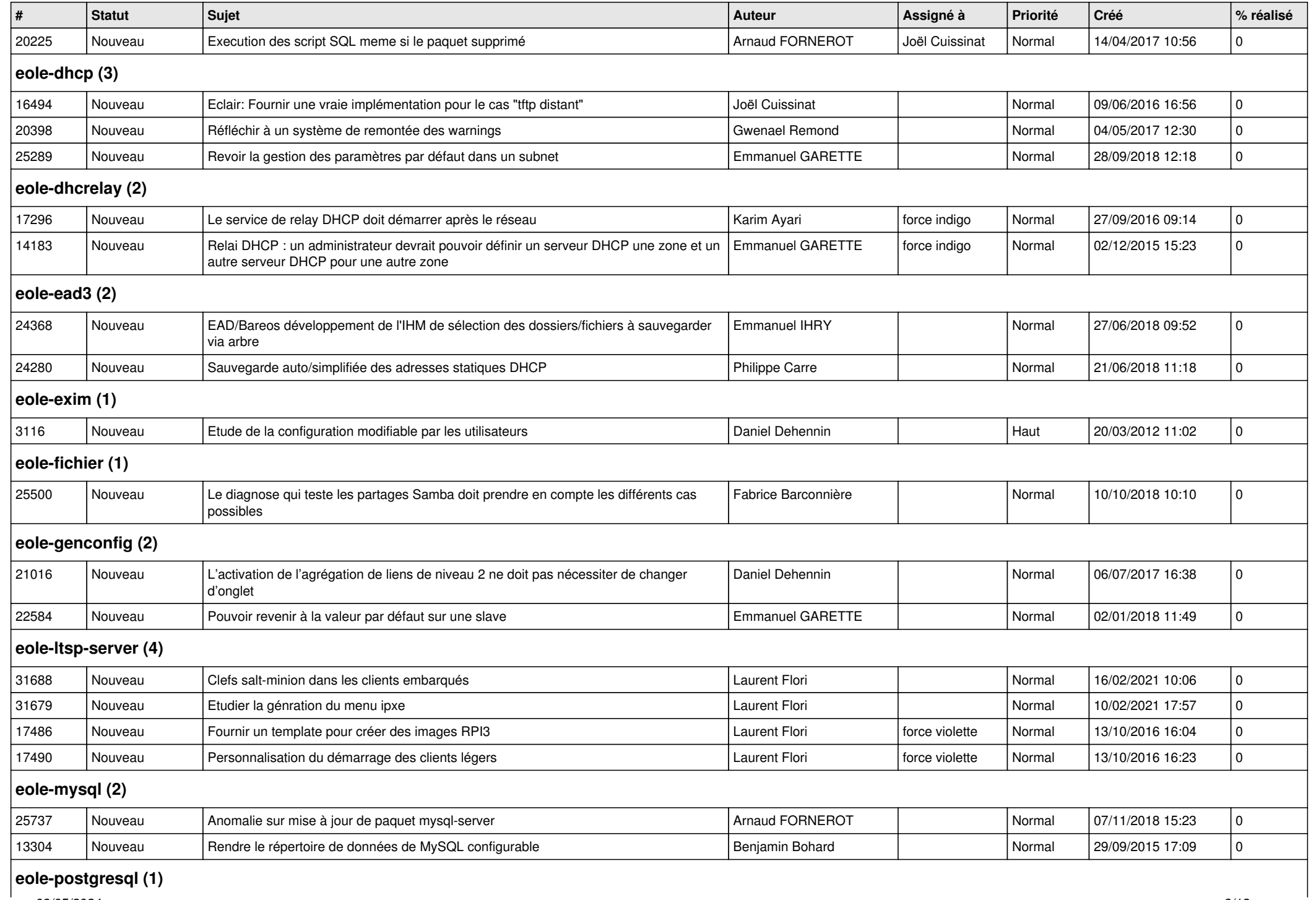

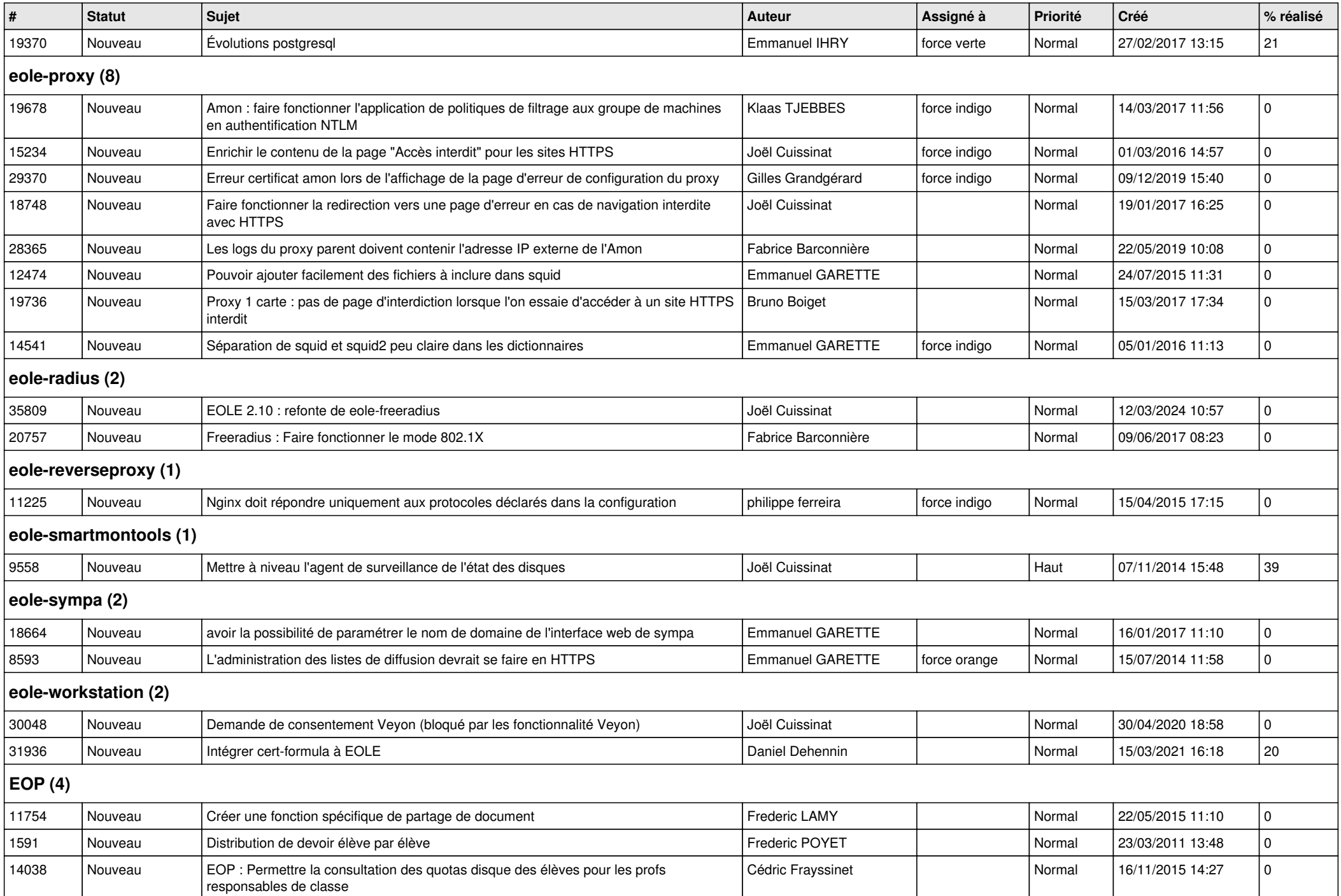

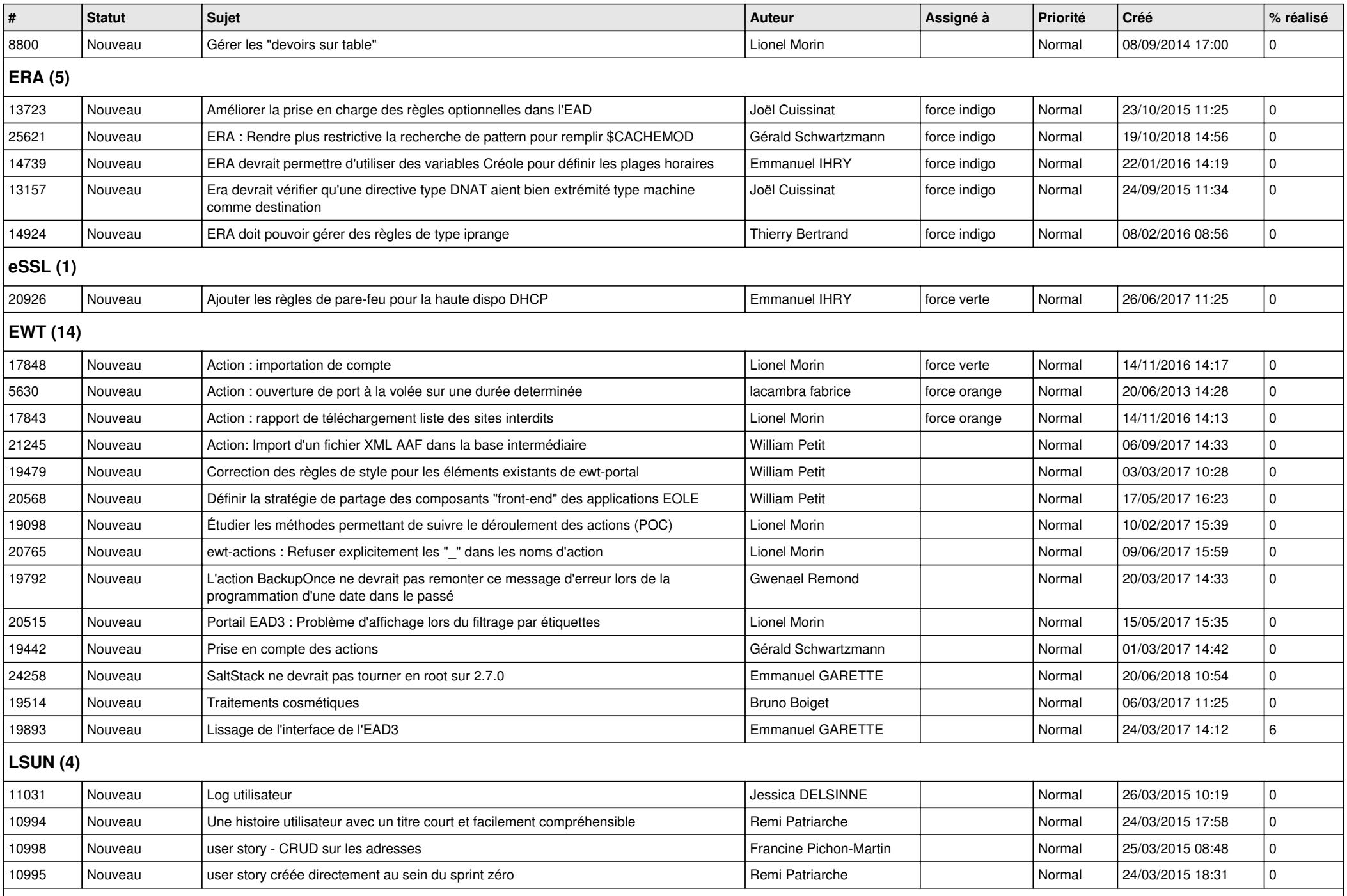

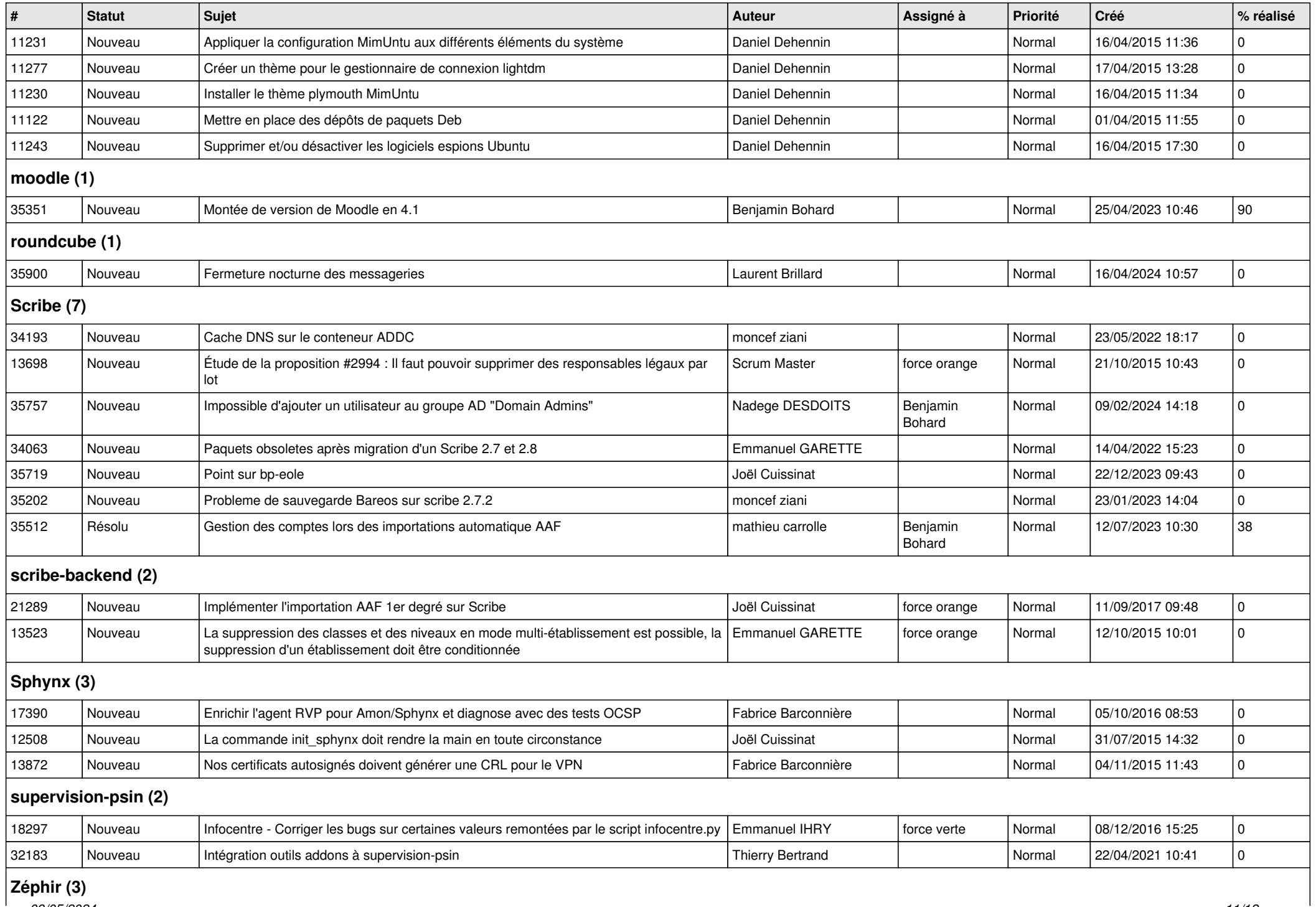

*03/05/2024 11/12*

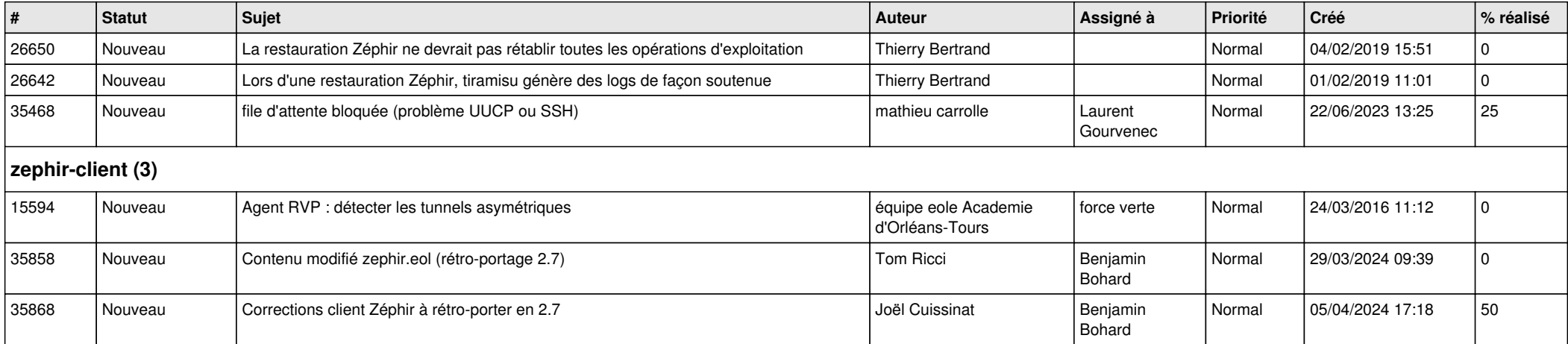